# **PCRaster**

## **Overview**

Since FEWS 2016.01 PCRaster 4.1 is supported on 64 bit.The PCRaster 4.1 libraries are NOT provided in the FEWS distribution and need to be installed manually. See the "Installation" section. For 32 bit support PCRaster 2.1 is still provided in the bin directory of FEWS for Windows.

An overview of PCRaster support in FEWS:

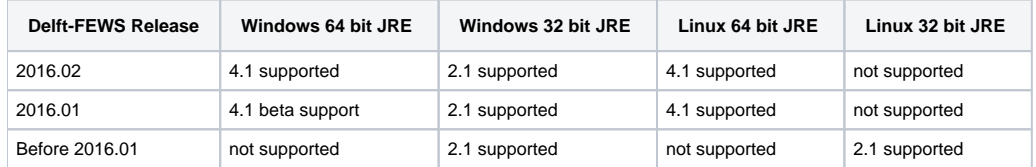

### Installation

PCRaster 4.1 can be downloaded from:<http://pcraster.geo.uu.nl/>. The pcraster installation should be put in the \$REGION\_HOME\$/Modules/pcraster direct ory of FEWS. Only the lib directory is required for FEWS to run pcraster.

If required the PCRaster home directory can be overruled by a global property: PC\_RASTER\_HOME.

If there is an external installation of pcraster present on the system, it can result in 'No class def found' error. This problem can be fixed by removing the path to the external pcraster installation in the system environment variable PATH.

For Windows the \$REGION\_HOME\$/Modules/pcraster/lib directory should contain the following files:

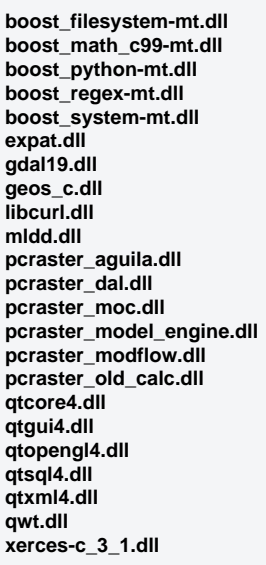

### Linux dependencies

The PCRaster 4.1 Linux distribution does not package all dependent libraries. Some system libraries are expected to be installed already. For example: PCRaster 4.1 on Linux depends on [libjpeg.so.](http://libjpeg.so/)62, which isn't packaged with the PCRaster 4.1 distribution.

### Known issues

Linux PATH variable with non existing path elemnts or not accessible paths elements: The following error has been reported to show: Error: called pcr\_ScriptErrorMessage with 0 ptr. This can be caused by incorrectly configured PATH variables on linux. In case one of the path elements is non existing or is not accessible for the current user, this error occurs